## **Capítulo 9: Memória virtual**

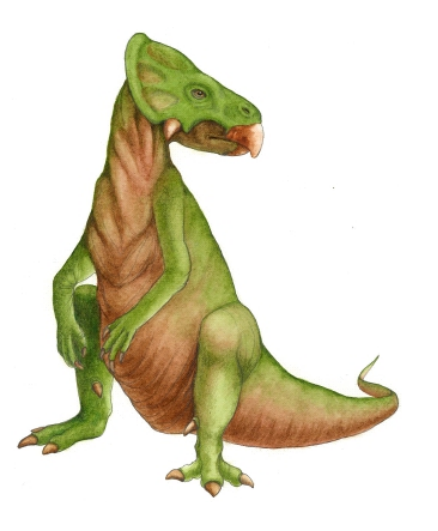

**Conceitos de sistema opeacional com Java – 7<sup>a</sup>**

**Silberschatz, Galvin e Gagne ©2007** 

### **Capítulo 9: Memória virtual**

- Base
- Paginação por demanda
- Cópia na escrita
- **□** Substituição de página
- Alocação de frames
- Thrashing
- □ Arquivos mapeados na memória
- Alocando memória ao kernel
- Outras considerações
- Exemplos de sistema operacional

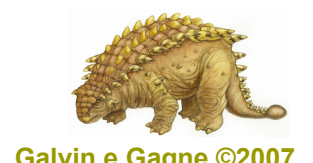

**Conceitos de sistema opeacional com Java – 7a edição, 15/11/2006 9.2 Silberschatz, Galvin e Gagne ©2007**

### **Objetivos**

- Descrever os benefícios de um sistema de memória virtual
- □ Explicar os conceitos de paginação por demanda, algoritmos de substituição de página e alocação de frames de página
- **□** Discutir os princípios do modelo de conjunto de trabalho

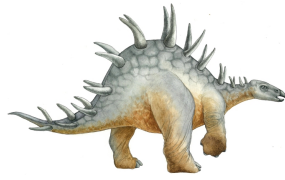

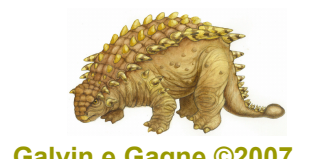

**Conceitos de sistema opeacional com Java – 7a edição, 15/11/2006 9.3 Silberschatz, Galvin e Gagne ©2007**

#### **Base**

- **Memória virtual** separação da memória lógica do usuário da memória física.
	- Somente parte do programa precisa estar na memória para execução
	- Logo, espaço de endereço lógico pode ser muito maior que o espaço de endereços físicos
	- Permite que espaços de endereço sejam compartilhados por vários processos
	- Permite criação de processo mais eficiente
- □ A memória virtual pode ser implementada por:
	- Paginação por demanda
	- Segmentação por demanda

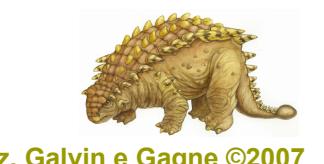

**Conceitos de sistema opeacional com Java – 7a edição, 15/11/2006 9.4 Silberschatz, Galvin e Gagne ©2007**

#### **Memória virtual maior que a memória física**

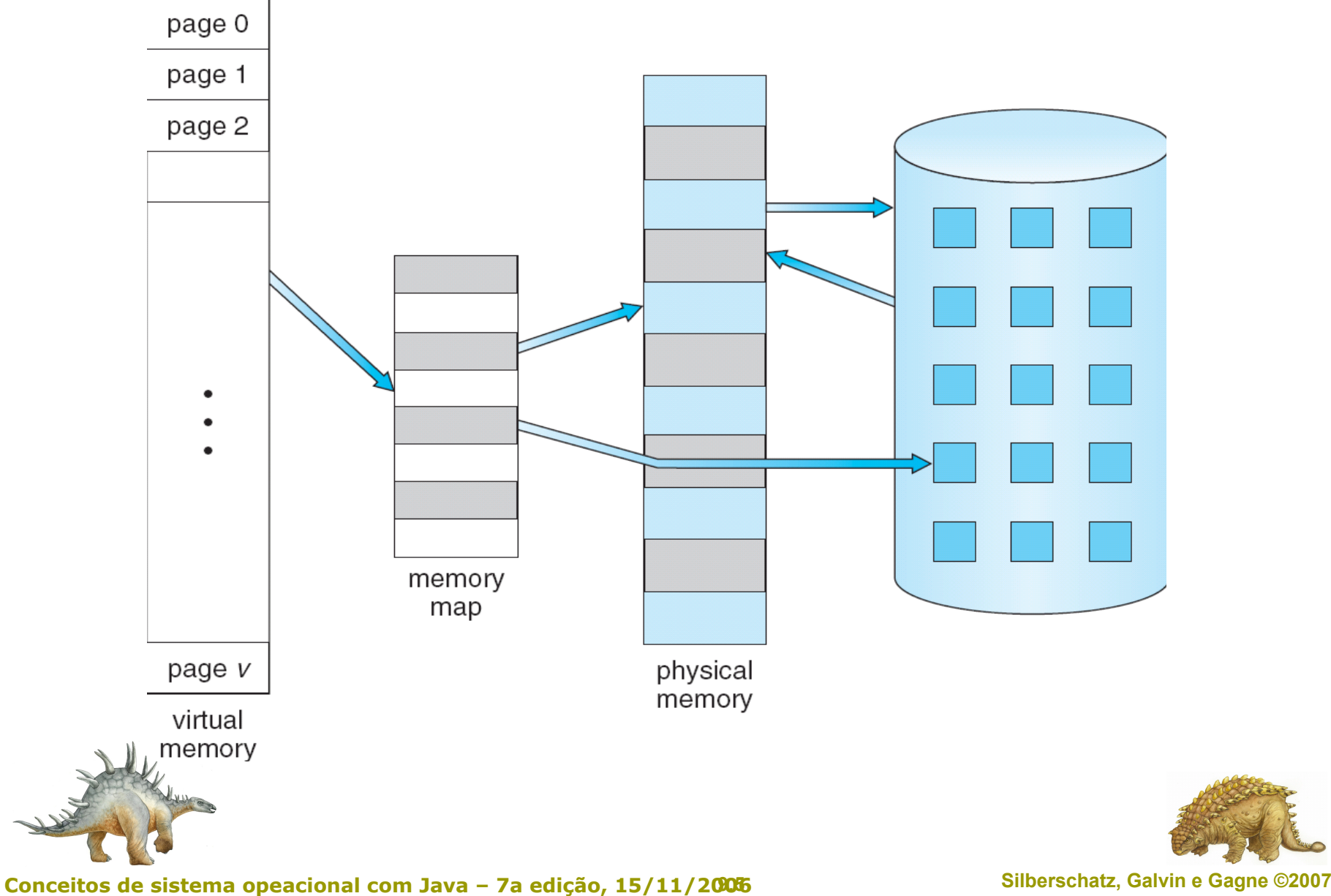

#### **Espaço de endereço virtual**

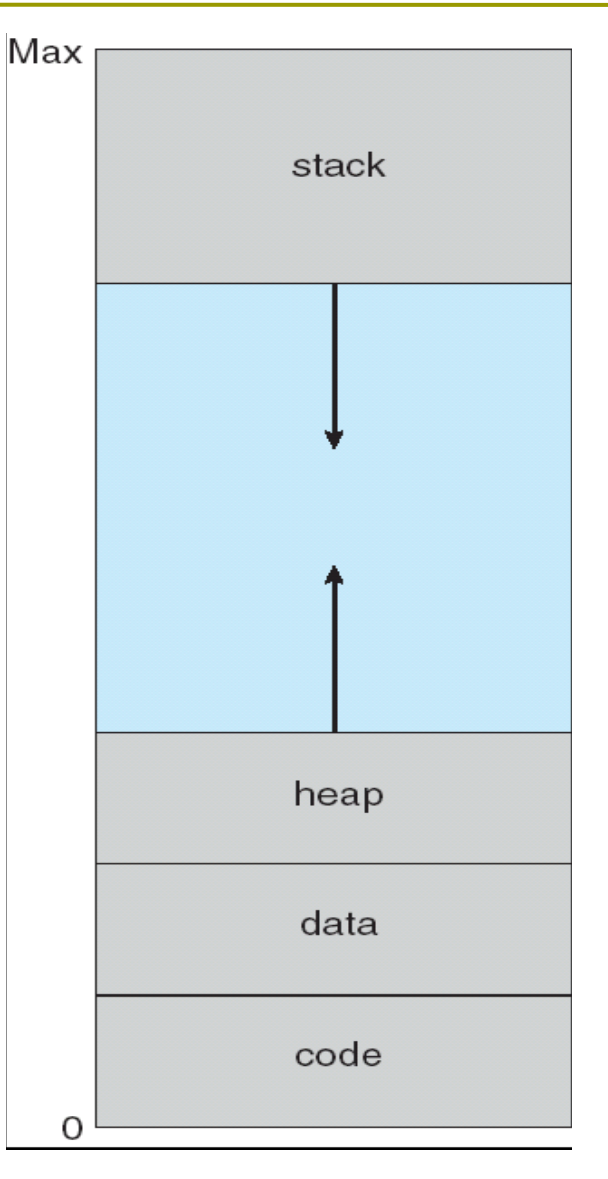

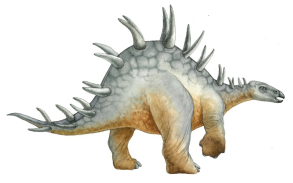

**Conceitos de sistema opeacional com Java – 7a edição, 15/11/2006 9.6 Silberschatz, Galvin e Gagne ©2007**

### **Biblioteca compartilhada usando memória virtual**

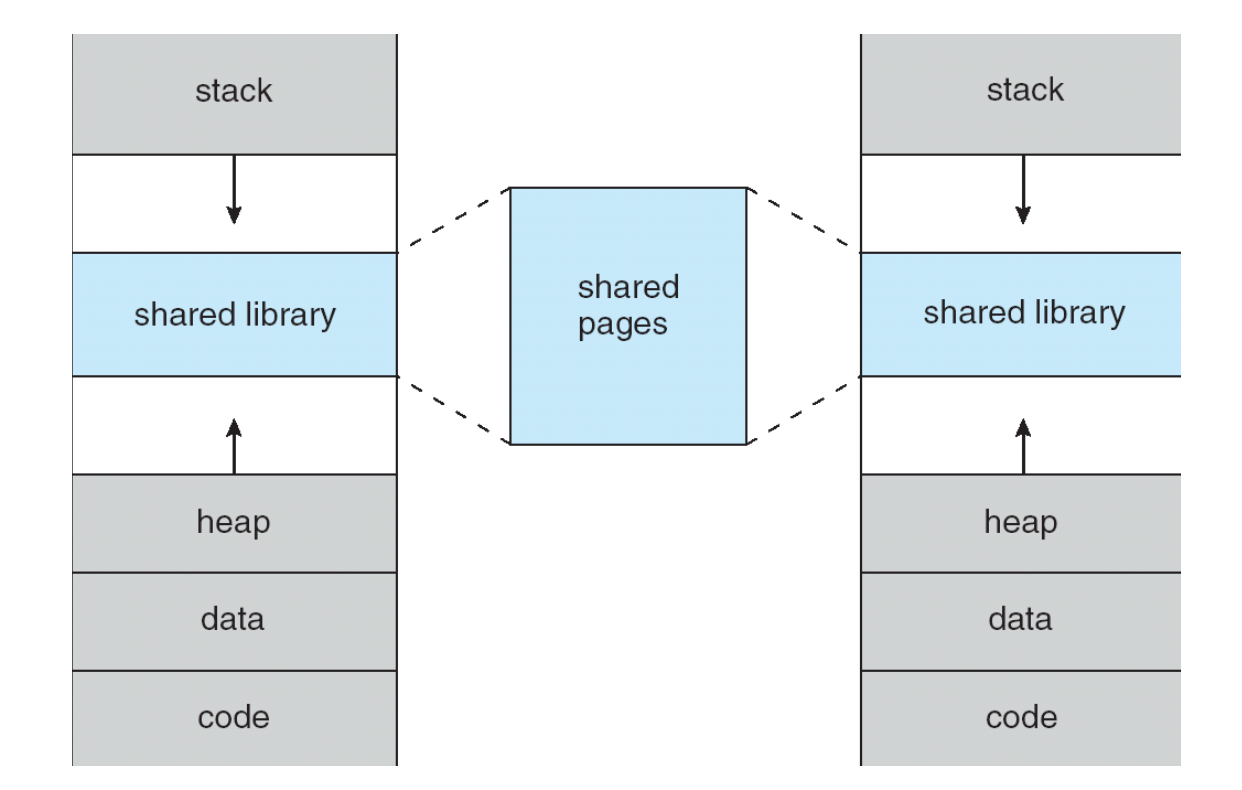

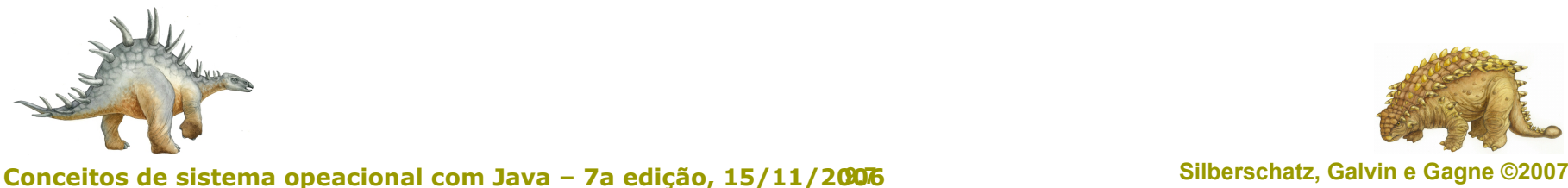

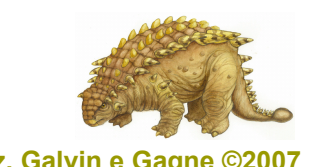

#### **Paginação por demanda**

- $\Box$  Traz a página para memória somente quando necessário
	- **Menos E/S necessária**
	- Menos memória necessária
	- Resposta mais rápida
	- Mais usuários
	- Referência inválida, então aborta
	- Não está na memória, então traz para memória
- Lazy swapper nunca traz uma página para memória, a menos que a página seja necessária

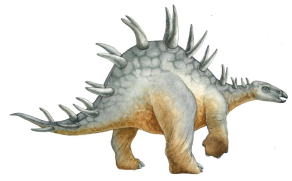

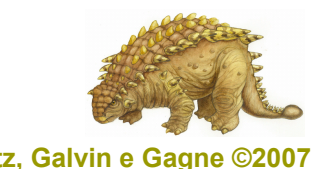

**Conceitos de sistema opeacional com Java – 7a edição, 15/11/2006 9.8 Silberschatz, Galvin e Gagne ©2007**

#### **Transferência de página da memória para espaço contíguo em disco**

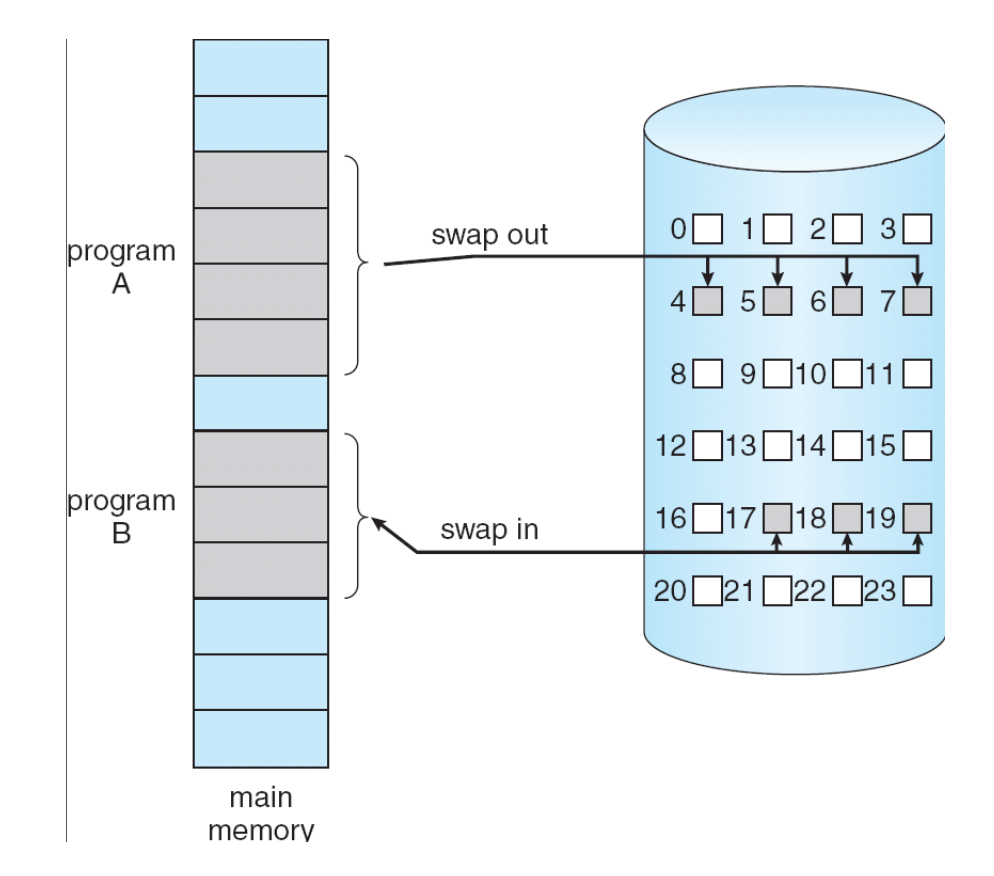

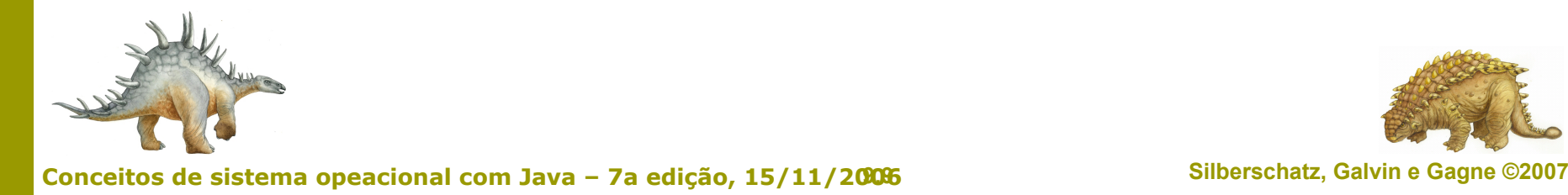

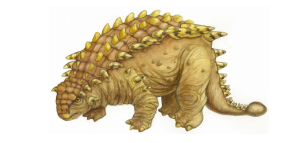

#### **Bit válido-inválido**

- A cada entrada de tabela de página, um bit de válido-inválido é associado (**v** = está na memória, **i** caso contrário)
- Inicialmente, o bit válido–inválido é definido como **i** em todas as entradas
- D Exemplo

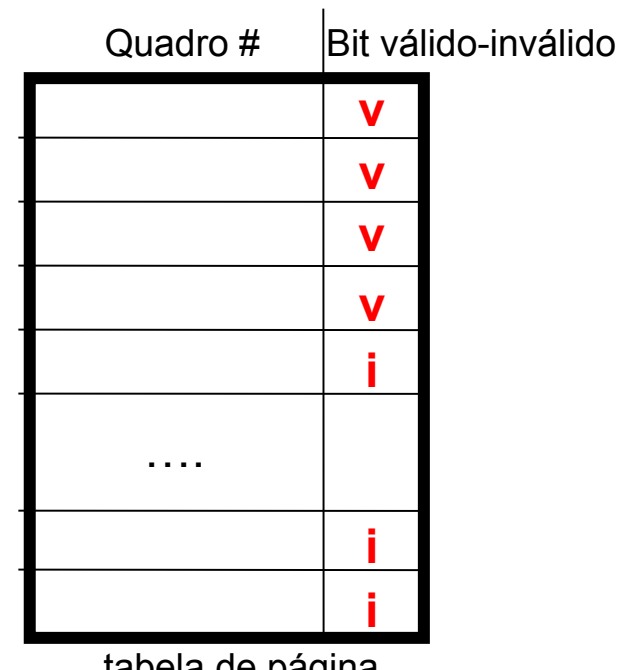

tabela de página

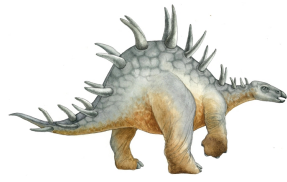

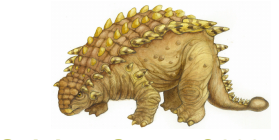

**Conceitos de sistema opeacional com Java – 7a edição, 15/11/2006 9.10 Silberschatz, Galvin e Gagne ©2007**

#### **Exemplo**

0  $\mathbf{1}$ 0  $\mathsf{A}$  $\overline{2}$ valid-invalid B 3 1 bit frame 2 C 4  $\overline{A}$ 0  $\overline{4}$  $|V|$  $\mathbf 1$ D 3 5 2  $\,6\,$  $|V|$  $\boxed{B}$  $\mathsf A$ E  $\mathsf C$ 4 6 3  $\overline{4}$ F 5  $\overline{7}$  $E$  $\overline{C}$  $\mathsf D$  $9\,$ 5  $|V|$ G 6 8 6 i  $\vert H \vert$  $\mathsf F$  ${\mathsf G}$ H  $\overline{7}$  $\mathsf F$ 7 9 page table logical  $10<sup>1</sup>$ memory  $11$  $12$ 13  $14$  $15$ physical memory

**Conceitos de sistema opeacional com Java – 7a edição, 15/11/2006 9.11 Silberschatz, Galvin e Gagne ©2007**

#### **Etapas no tratamento de falta de página**

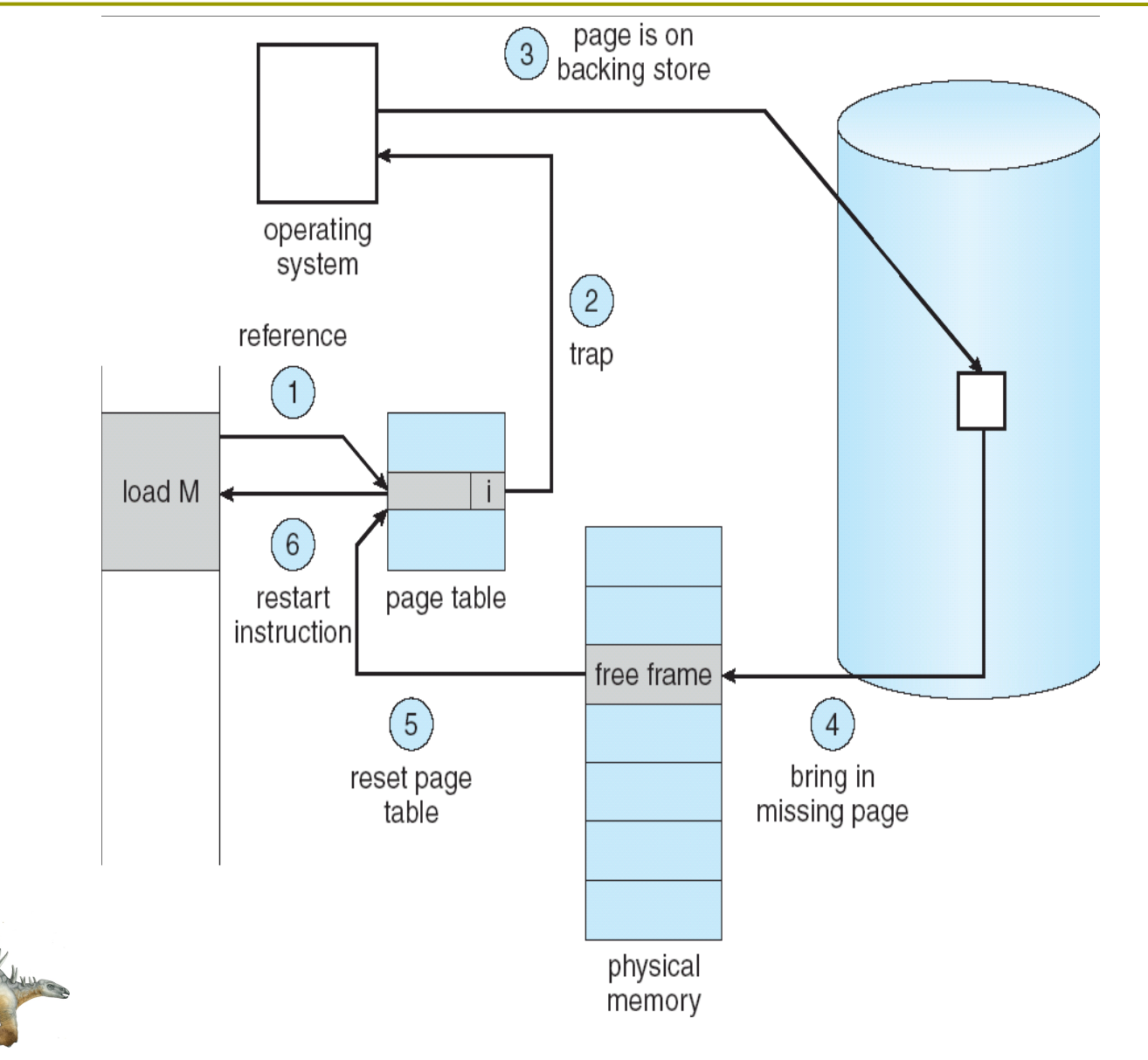

**Conceitos de sistema opeacional com Java – 7a edição, 15/11/2006 9.12 Silberschatz, Galvin e Gagne ©2007**

#### **Desempenho da paginação por demanda**

- Taxa de falta de página 0 < *p <* 1.0
	- se *p* = 0 nenhuma falta de página
	- se *p* = 1, cada referência é uma falta

 $\Box$  Tempo de acesso efetivo (EAT) EAT = (1 – *p*) x acesso à memória + *p* x (overhead de falta de página + swap página fora + swap página dentro + reiniciar overhead)

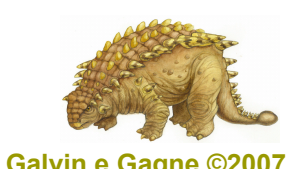

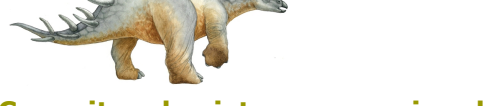

**Conceitos de sistema opeacional com Java – 7a edição, 15/11/2006 9.13 Silberschatz, Galvin e Gagne ©2007**

### **Exemplo de paginação por demanda**

- Tempo de acesso à memória = 200 nanossegundos
- Tempo médio de serviço de falta de página = 8 milissegundos
- $\blacksquare$  EAT = (1 p) x 200 + p (8 milissegundos)
	- $= (1 p) \times 200 + p \times 8.000.000$
	- $= 200 + p \times (8.000.000 200)$ 
		- $= 200 + p \times 7.999.800$
- **□** Se um acesso dentre 1.000 causar uma falta de página, então
	- EAT = 8.2 microssegundos.

Isso é um atraso por um fator de 40!!

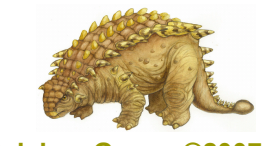

**Conceitos de sistema opeacional com Java – 7a edição, 15/11/2006 9.14 Silberschatz, Galvin e Gagne ©2007**

#### **Criação de processo**

- □ A memória virtual permite outros benefícios durante a criação do processo:
	- Cópia na escrita
	- Arquivos mapeados na memória

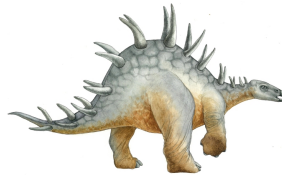

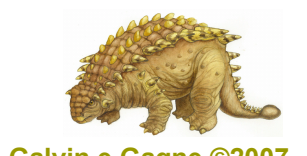

**Conceitos de sistema opeacional com Java – 7a edição, 15/11/2006 9.15 Silberschatz, Galvin e Gagne ©2007**

#### **Cópia na escrita**

□ Cópia na escrita permite que processos pai e filho inicialmente *compartilhem* as mesmas páginas na memória

Se qualquer processo modificar uma página compartilhada, somente então a página é copiada

- □ A cópia na escrita permite criação de processo mais eficiente, pois somente páginas modificadas são copiadas
- Páginas livres são alocadas de um *pool*

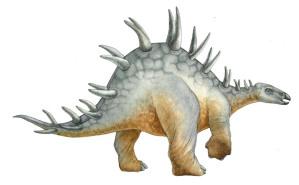

**Conceitos de sistema opeacional com Java – 7a edição, 15/11/2006 9.16 Silberschatz, Galvin e Gagne ©2007**

### **Antes que processo 1 modifique página C**

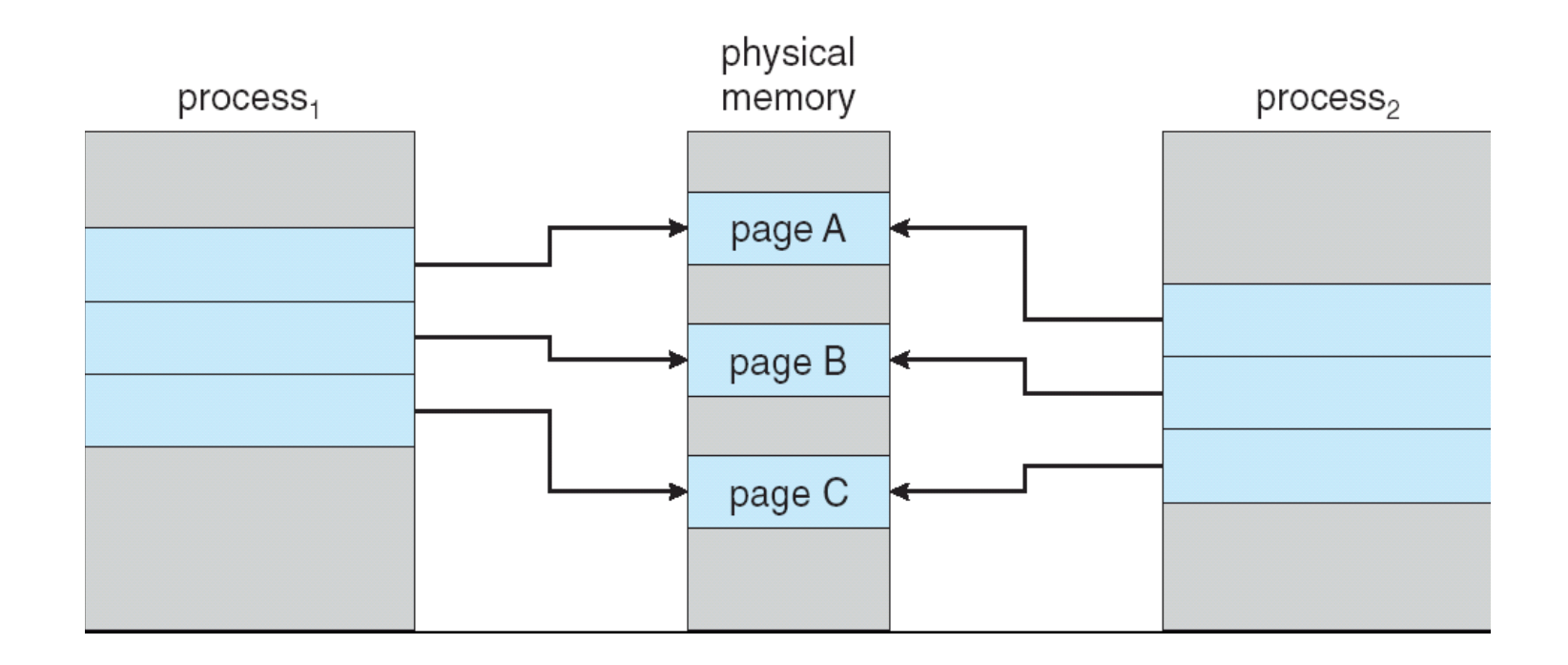

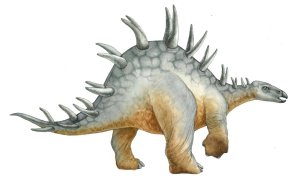

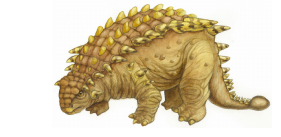

**Conceitos de sistema opeacional com Java – 7a edição, 15/11/2006 9.17 Silberschatz, Galvin e Gagne ©2007**

### **Depois que processo 1 modifica página C**

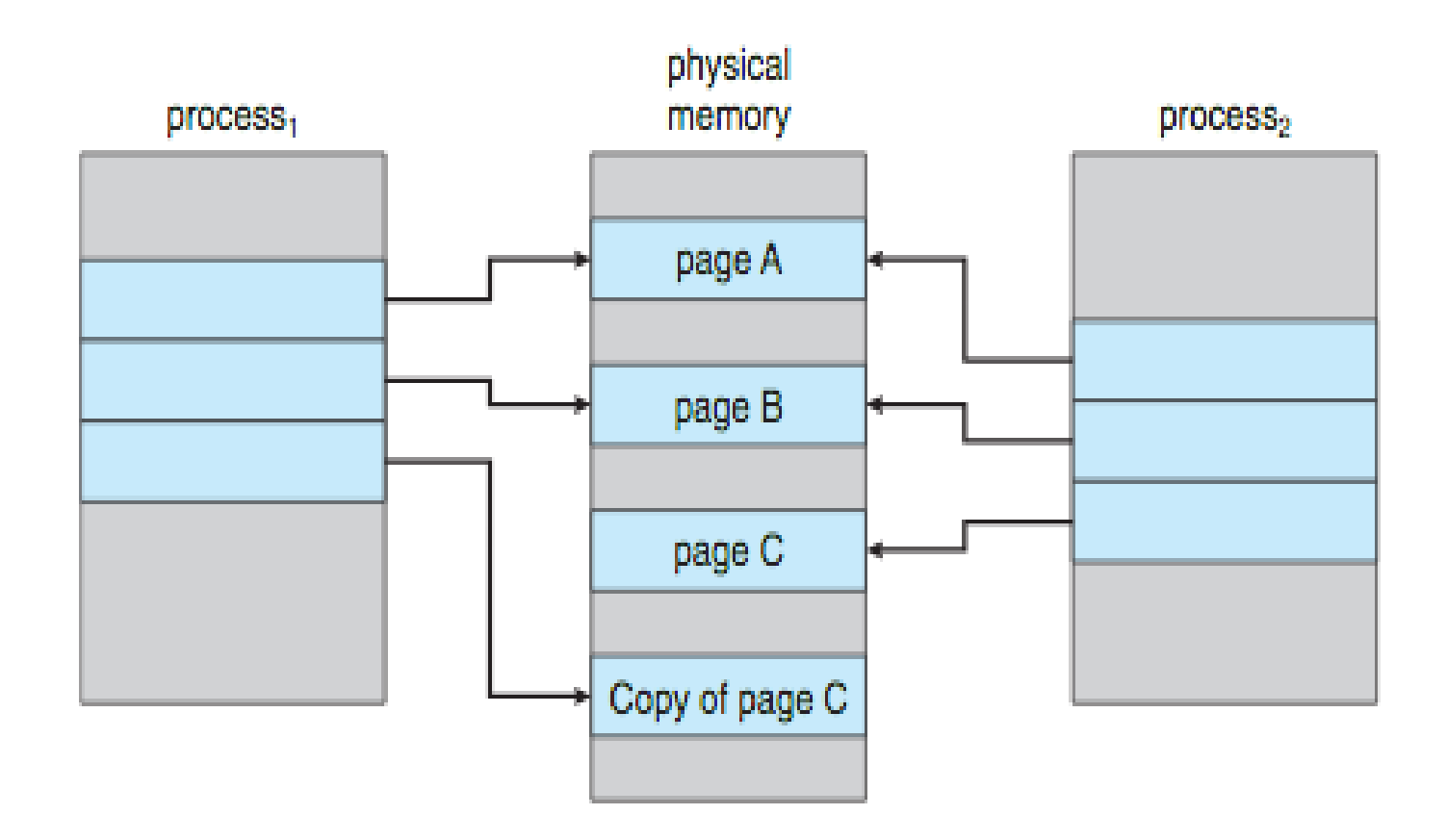

Figure 9.8 After process 1 modifies page C.

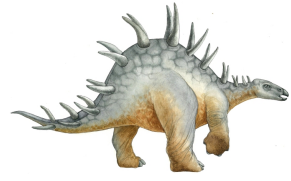

**Conceitos de sistema opeacional com Java – 7a edição, 15/11/2006 9.18 Silberschatz, Galvin e Gagne ©2007**

#### **O que acontece se não houver frame livre?**

- **□** Substituição de página encontre alguma página na memória, mas se não está em uso, passa para fora (swap out)
- Mesma página pode ser trazida para a memória várias vezes

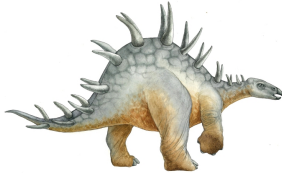

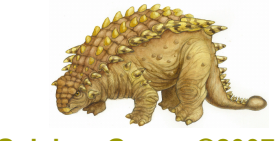

**Conceitos de sistema opeacional com Java – 7a edição, 15/11/2006 9.19 Silberschatz, Galvin e Gagne ©2007**

#### **Substituição de página**

- Usa **bit de modificação (sujo)** para reduzir overhead das transferências de páginas
- **□** Somente páginas modificadas são gravadas em disco (o bit indica se a página na memória está igual à página no disco; se sim, o *swap out* iria reescrever o mesmo conteúdo no disco: desnecessário)
- □ Memória virtual grande pode ser fornecida em uma memória física menor

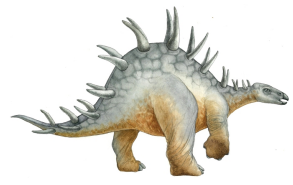

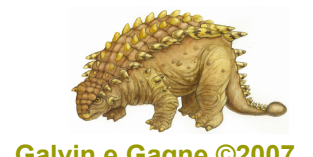

**Conceitos de sistema opeacional com Java – 7a edição, 15/11/2006 9.20 Silberschatz, Galvin e Gagne ©2007**

#### **Necessidade de substituição de página**

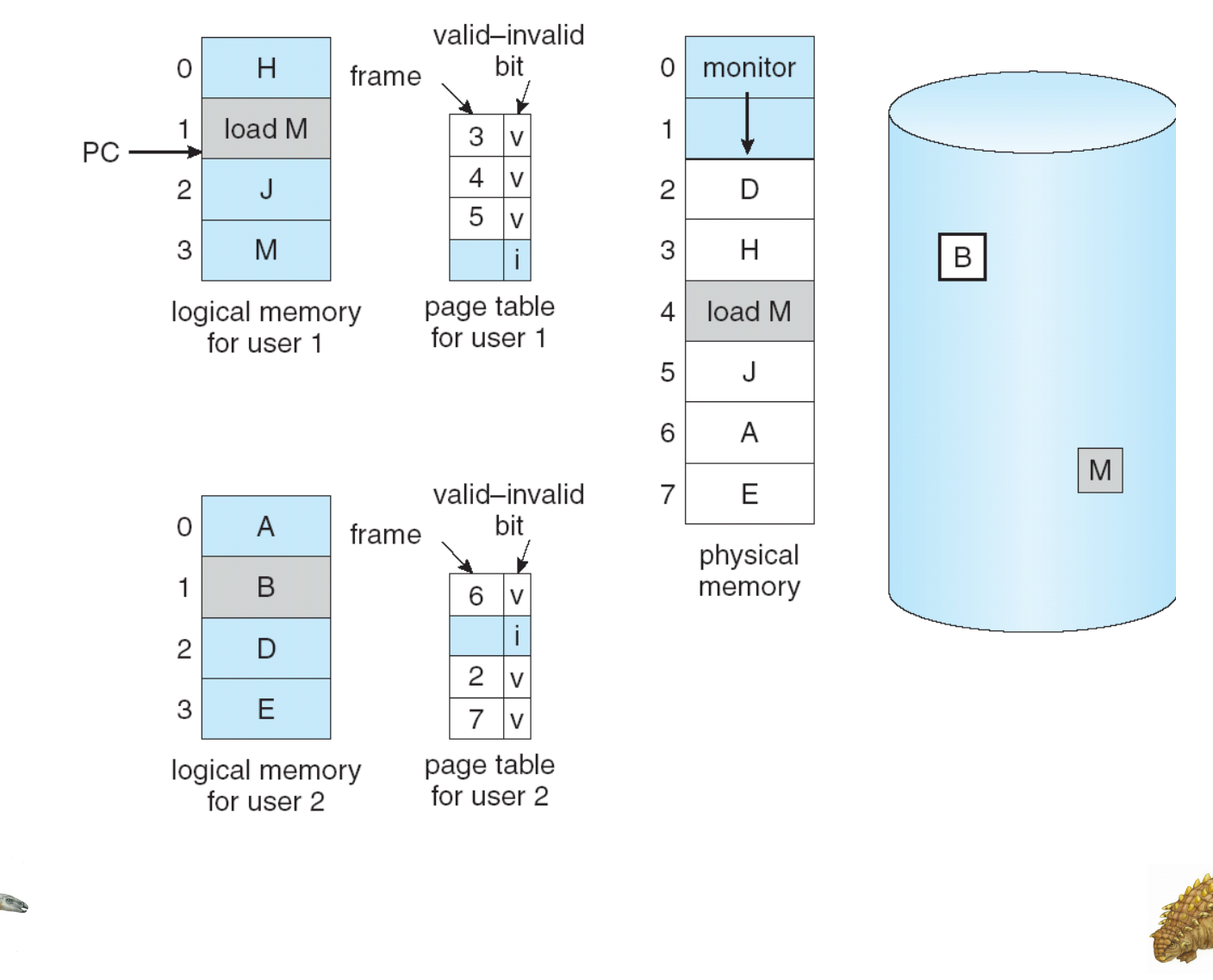

**Conceitos de sistema opeacional com Java – 7a edição, 15/11/2006 9.21 Silberschatz, Galvin e Gagne ©2007**

### **Substituição de página básica**

- 1. Ache o local da página desejada no disco
- 2. Ache um quadro livre:
	- Se houver um quadro livre, use-o
	- Se não houver quadro livre, use um algoritmo de substituição de página para selecionar um quadro **vítima**
- 3. Traga a página desejada para o quadro (recém) livre; atualize a página e as tabelas de quadro
- 4. Reinicie o processo

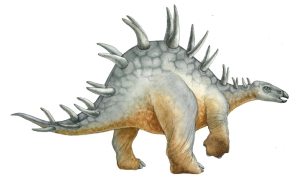

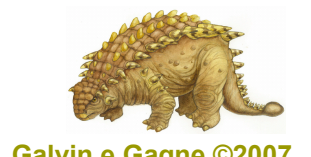

**Conceitos de sistema opeacional com Java – 7a edição, 15/11/2006 9.22 Silberschatz, Galvin e Gagne ©2007**

### **Substituição de página**

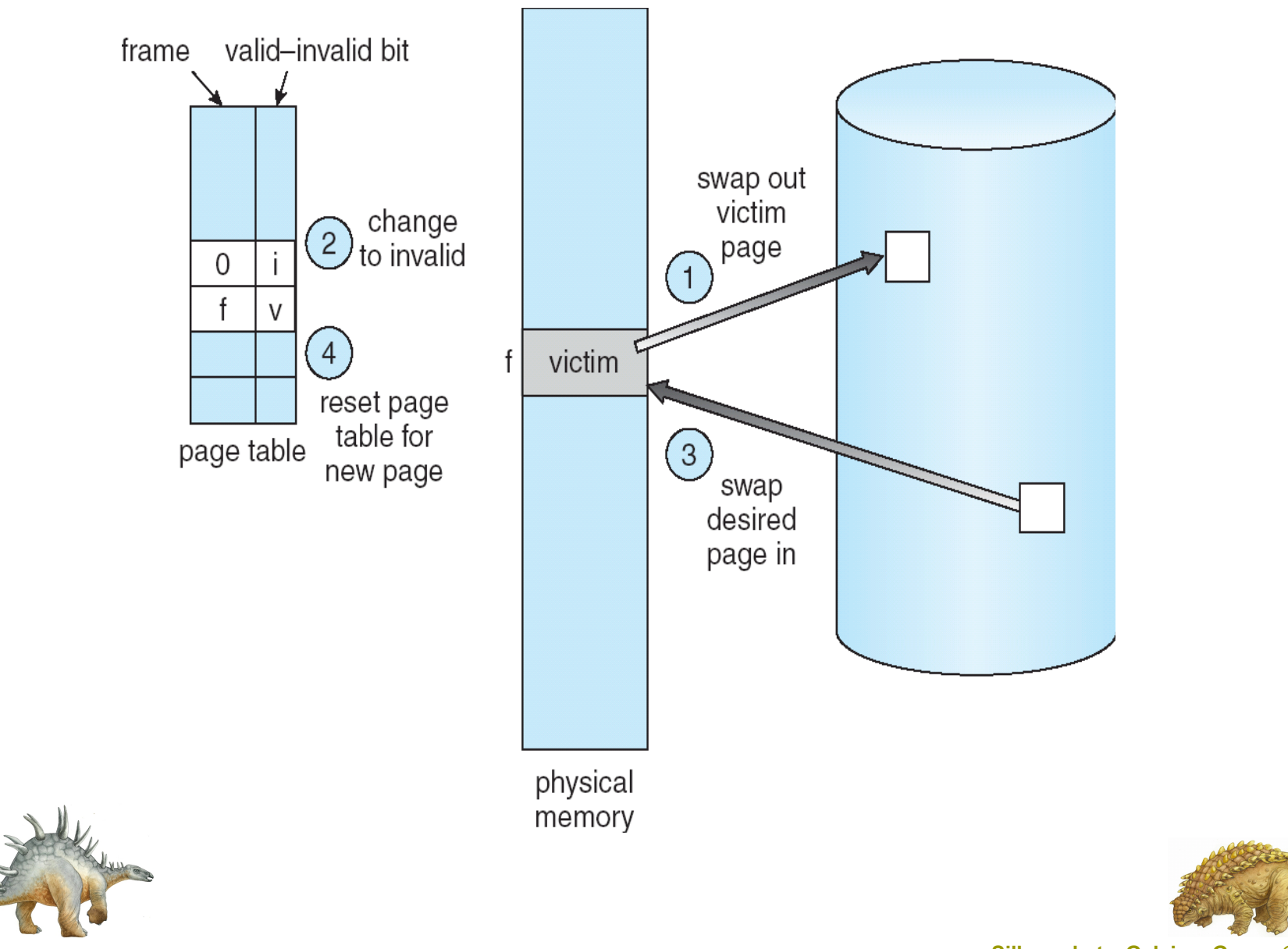

**Conceitos de sistema opeacional com Java – 7a edição, 15/11/2006 9.23 Silberschatz, Galvin e Gagne ©2007**

### **Algoritmos de substituição de página**

- $\Box$  Deseja taxa de falta de página mais baixa
- □ Avalia algoritmo executando-o em uma string em particular de referências de memória (string de referência) e calculando o número de faltas de página nessa string
- $\Box$  Em todos os nossos exemplos, a string de referência é

**1, 2, 3, 4, 1, 2, 5, 1, 2, 3, 4, 5**

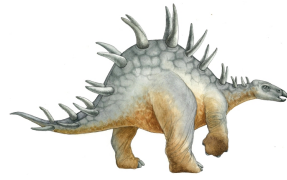

**Conceitos de sistema opeacional com Java – 7a edição, 15/11/2006 9.24 Silberschatz, Galvin e Gagne ©2007**

#### **Gráfico de faltas de página versus número de quadros (o que se esperaria de todo método de substituição)**

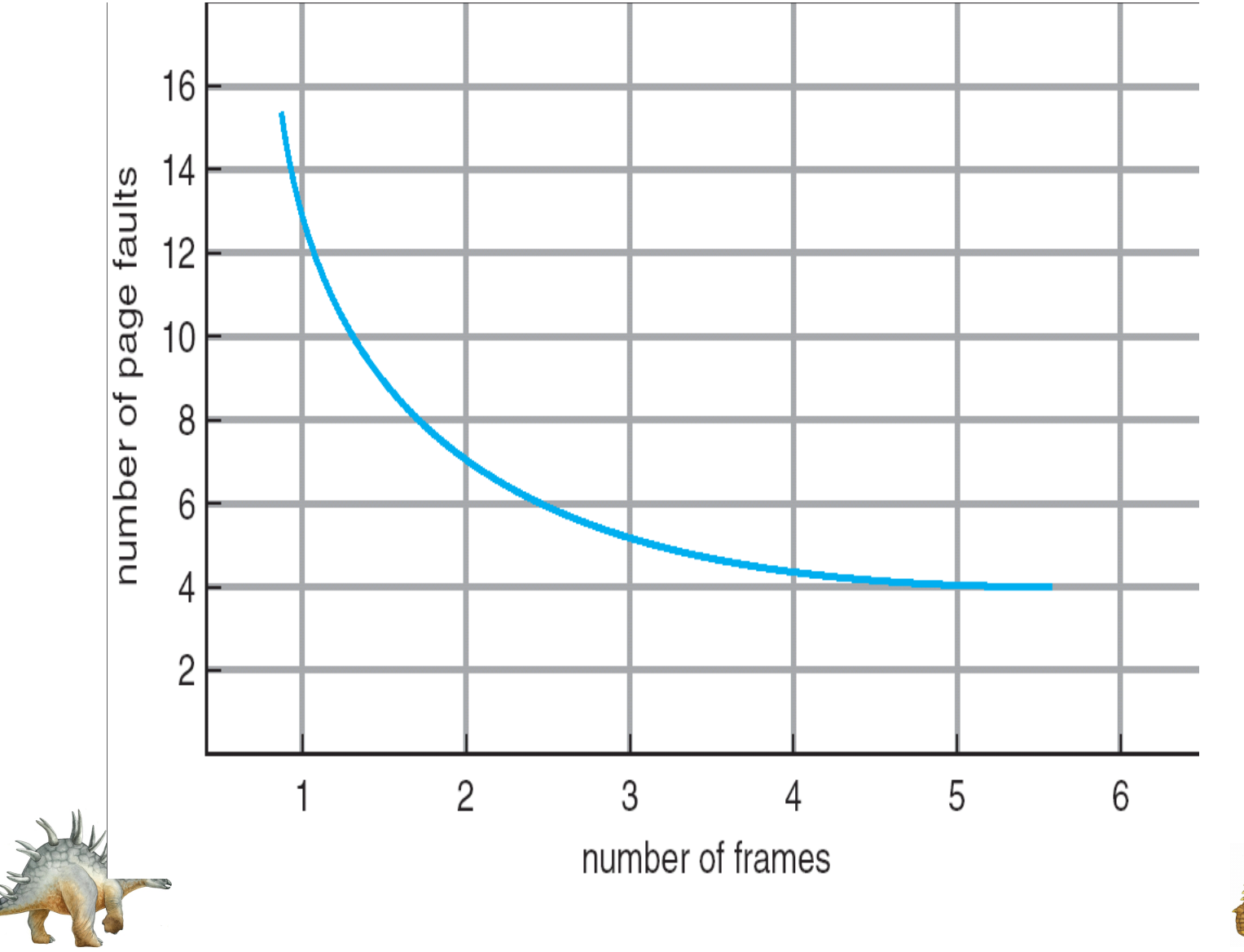

**Conceitos de sistema opeacional com Java – 7a edição, 15/11/2006 9.25 Silberschatz, Galvin e Gagne ©2007**

#### **Algoritmo First-In-First-Out (FIFO)**

- □ String de referência: 1, 2, 3, 4, 1, 2, 5, 1, 2, 3, 4, 5
- □ 3 quadros (3 páginas podem estar na memória ao mesmo tempo por processo)

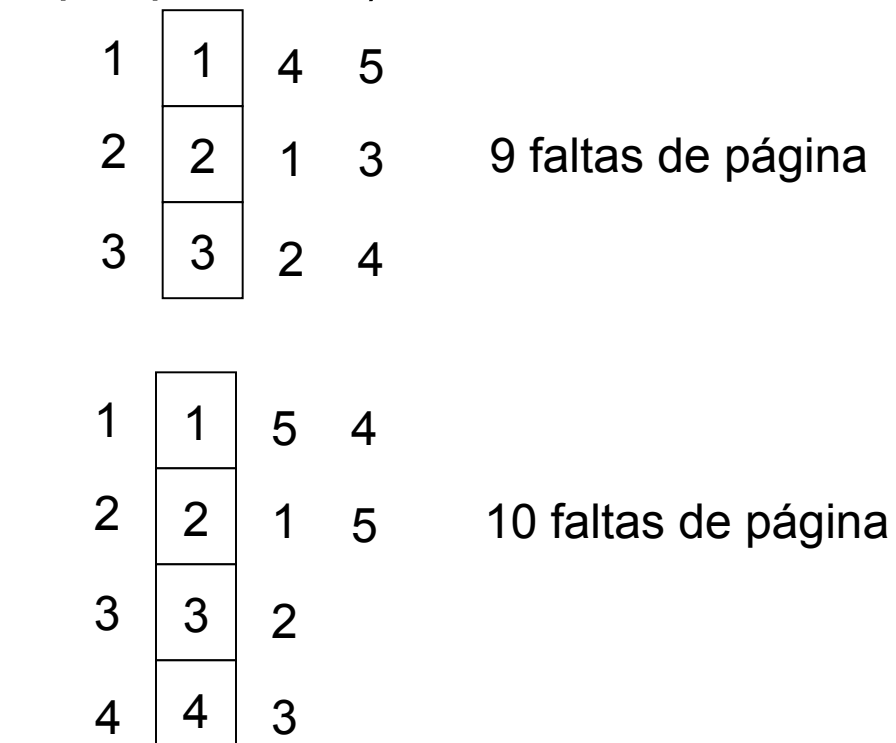

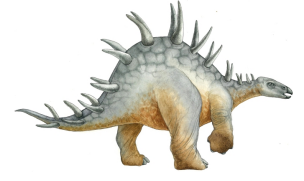

 $\Box$  4 frames

**Conceitos de sistema opeacional com Java – 7a edição, 15/11/2006 9.26 Silberschatz, Galvin e Gagne ©2007**

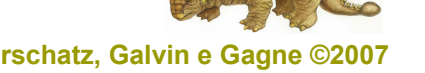

#### **Substituição de página FIFO**

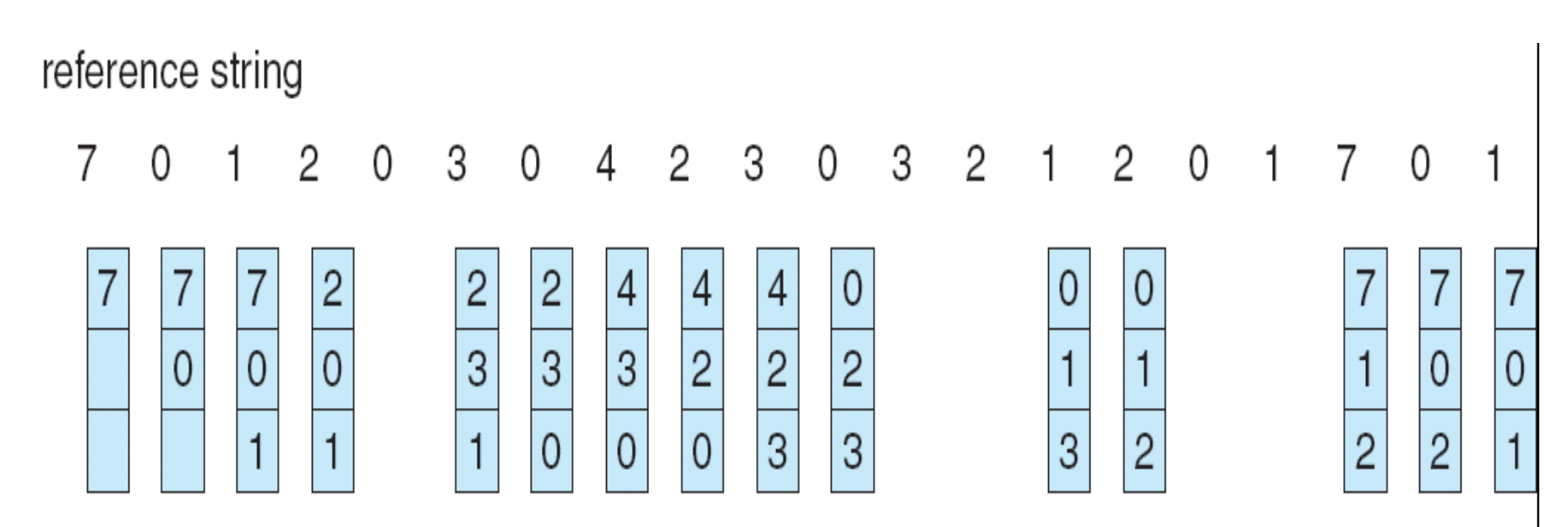

page frames

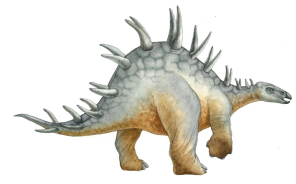

**Conceitos de sistema opeacional com Java – 7a edição, 15/11/2006 9.27 Silberschatz, Galvin e Gagne ©2007**

#### **FIFO ilustrando anomalia de Belady**

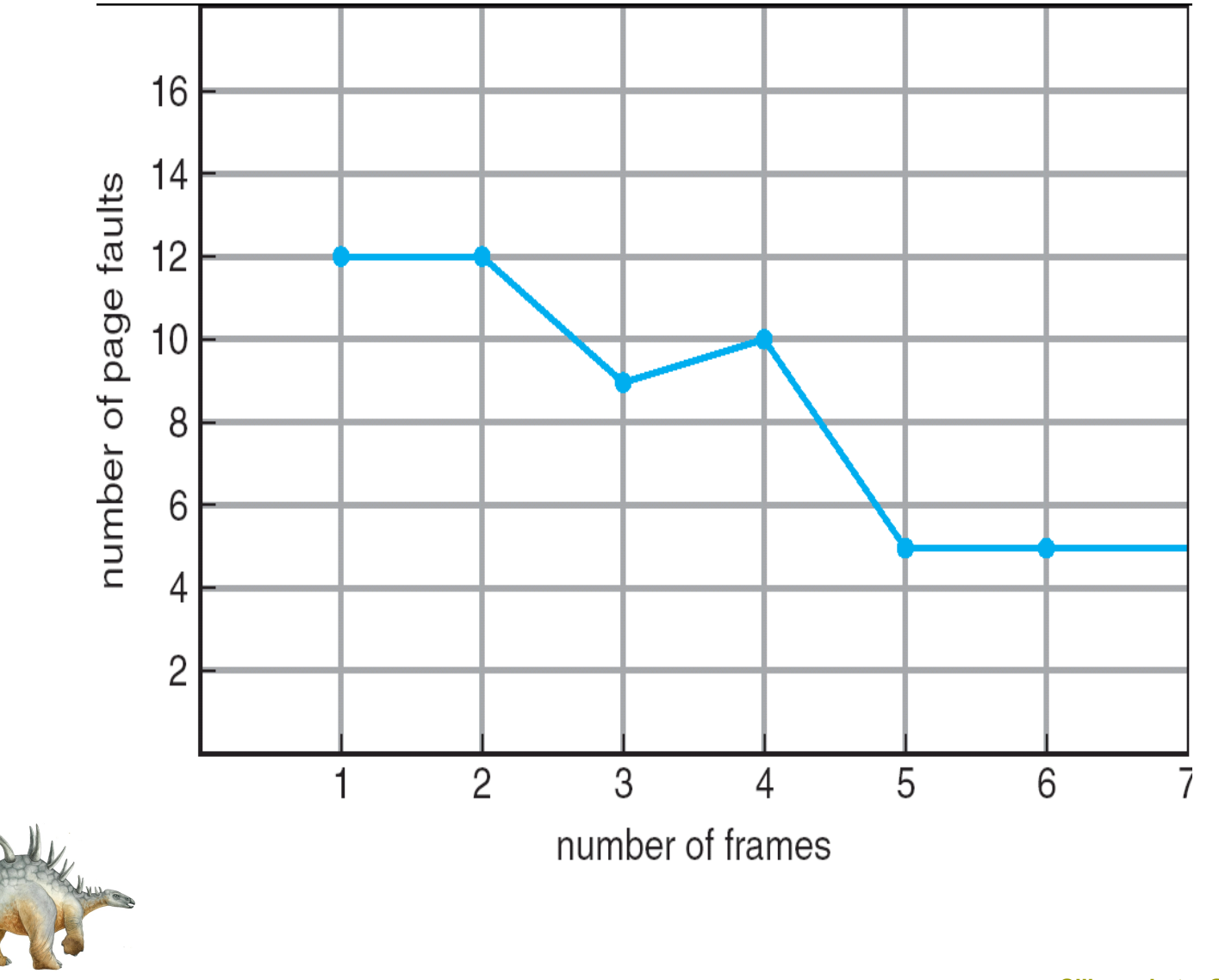

**Conceitos de sistema opeacional com Java – 7a edição, 15/11/2006 9.28 Silberschatz, Galvin e Gagne ©2007**

### **Algoritmo ideal**

- □ Substitua página que não será usada pelo maior período de tempo
- $\Box$  Exemplo de 4 frames

1, 2, 3, 4, 1, 2, 5, 1, 2, 3, 4, 5

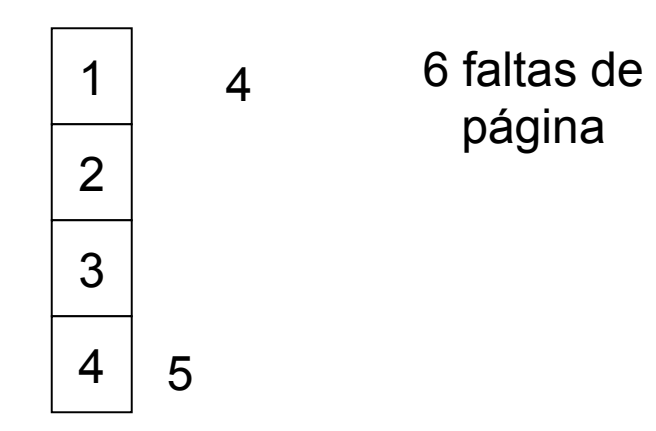

#### Como você sabe disto?

**□** Usado para medir como seu algoritmo funciona

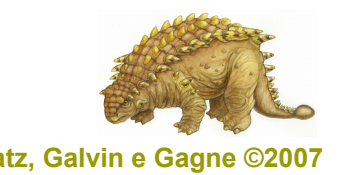

**Conceitos de sistema opeacional com Java – 7a edição, 15/11/2006 9.29 Silberschatz, Galvin e Gagne ©2007**

#### **Substituição de página ideal**

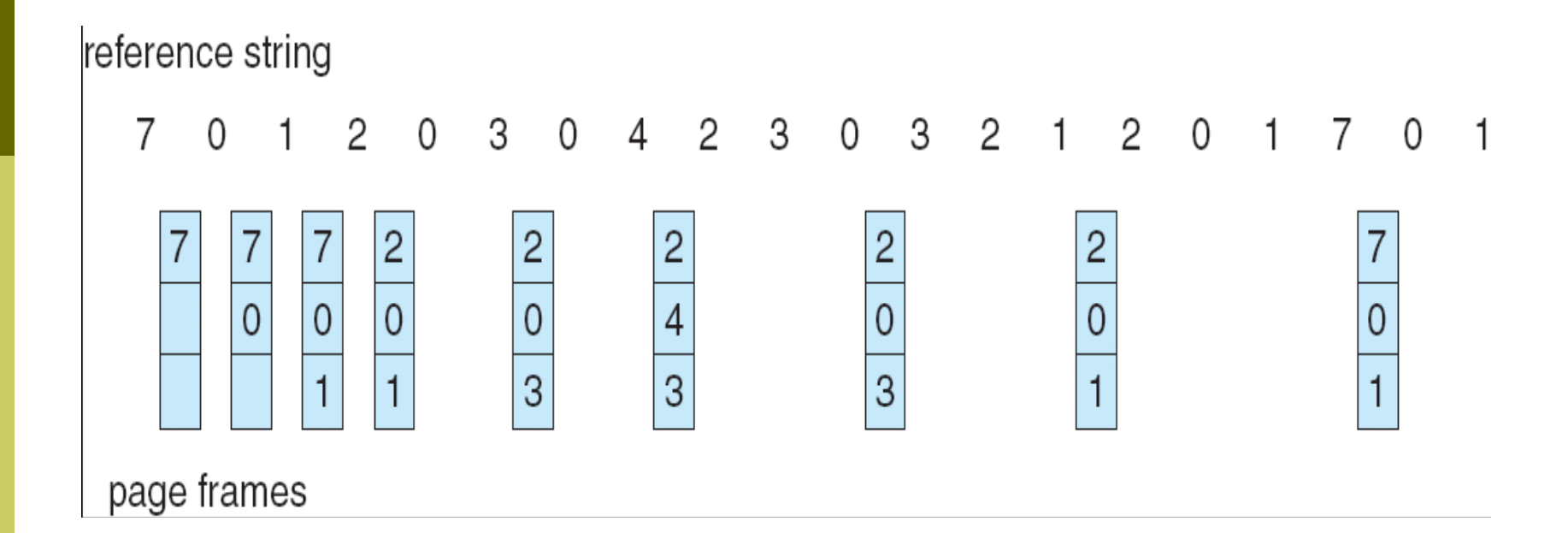

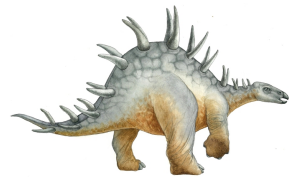

**Conceitos de sistema opeacional com Java – 7a edição, 15/11/2006 9.30 Silberschatz, Galvin e Gagne ©2007**

### **Algoritmo Least Recently Used (LRU)**

String de referência: 1, 2, 3, 4, 1, 2, **5**, 1, 2, **3**, **4**, **5**

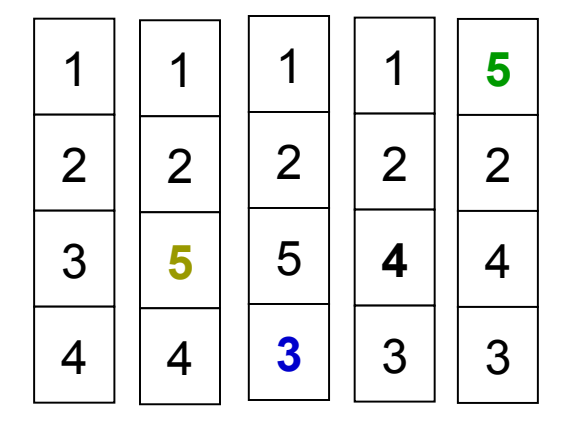

- □ Implementação do contador
	- Cada entrada de página tem um contador; toda vez que a página é referenciada por essa entrada, copia o clock para o contador

 Quando uma página precisa ser mudada, veja os contadores para determinar quais devem

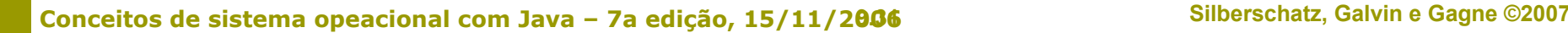

mudar

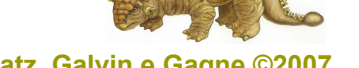

#### **Substituição de página LRU**

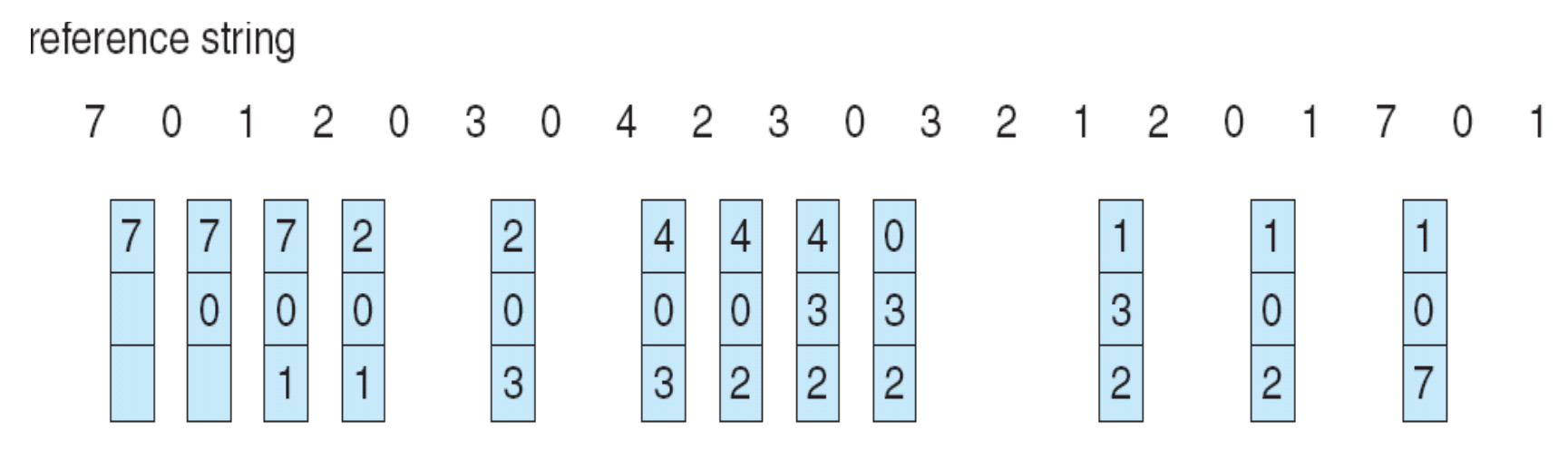

page frames

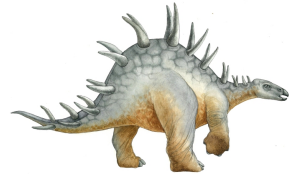

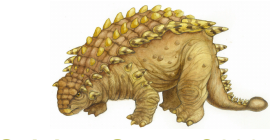

**Conceitos de sistema opeacional com Java – 7a edição, 15/11/2006 9.32 Silberschatz, Galvin e Gagne ©2007**

### **Algoritmo LRU (cont.)**

- □ Implementação com pilha mantenha uma pilha de números de página em um formato de link duplo:
	- Página referenciada:
		- **□** mova-a para o topo
		- □ requer que 6 ponteiros sejam trocados
	- Nenhuma busca para substituição

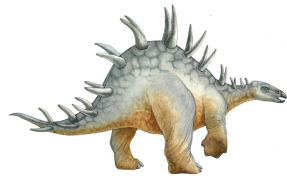

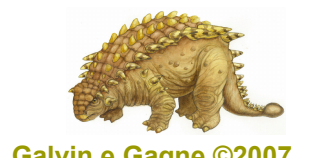

**Conceitos de sistema opeacional com Java – 7a edição, 15/11/2006 9.33 Silberschatz, Galvin e Gagne ©2007**

#### **Pilha para registrar as referências de página mais recentes**

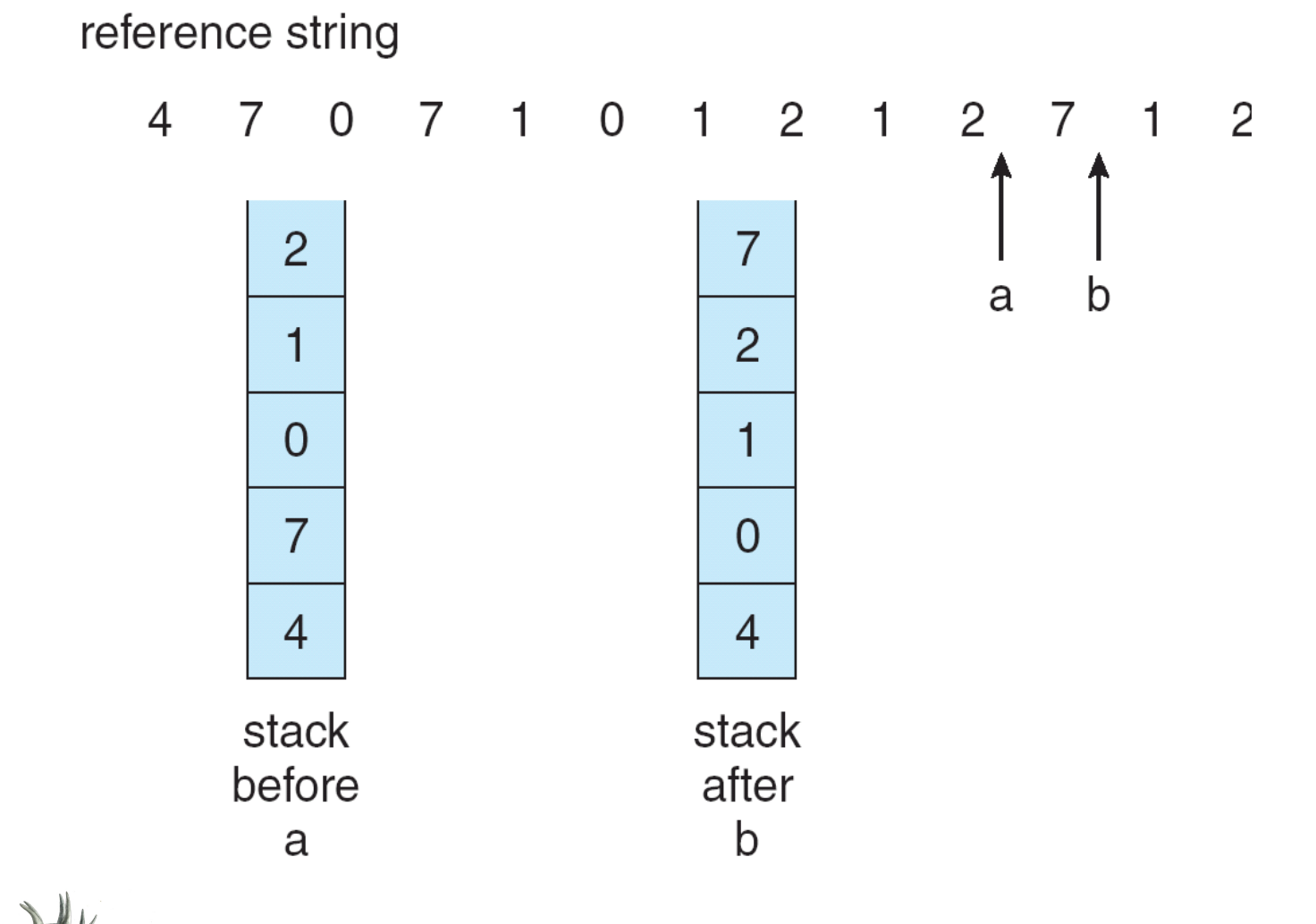

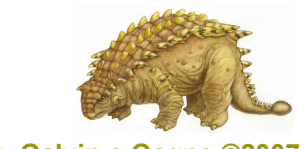

**Conceitos de sistema opeacional com Java – 7a edição, 15/11/2006 9.34 Silberschatz, Galvin e Gagne ©2007**

### **Algoritmos de aproximação LRU**

#### **□** Bit de referência

- A cada página associe um bit, inicialmente = 0
- Quando a página é referenciada, bit passa para 1
- Substitua a que é 0 (se uma existir)
- $\Box$  Segunda chance
	- **Precisa de bit de referência**
	- Se página a ser substituída tem bit de referência = 0 então substitui
	- Caso contrário (ou seja, bit de referência = 1)
		- $\Box$  define bit de referência 0 ("dá uma segunda chance")
		- $\Box$  deixa página na memória
		- **□** substitui próxima página (há ordem das páginas), sujeito às mesmas regras

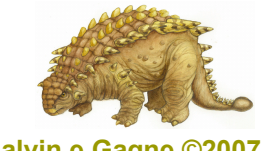

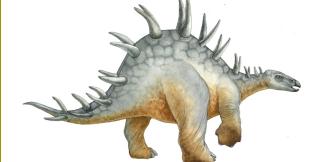

#### **Substituição de página com "segunda chance"**

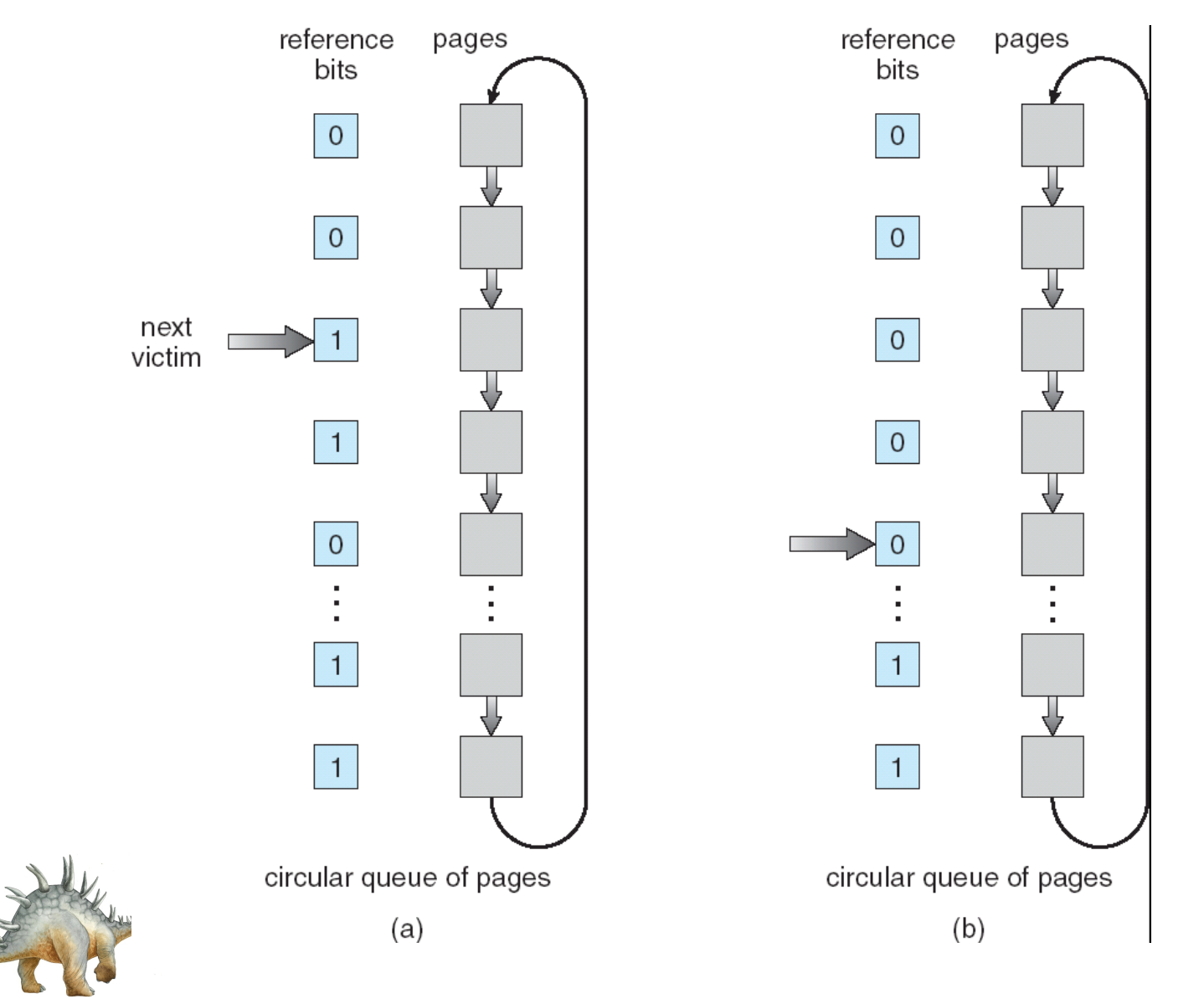

**Conceitos de sistema opeacional com Java – 7a edição, 15/11/2006 9.36 Silberschatz, Galvin e Gagne ©2007**

#### **Algoritmos de contagem**

- Mantenha um contador do número de referências que foram feitas a cada página
- **Algoritmo LFU:** substitui página por menor contador
- **Algoritmo MFU:** baseado no argumento de que a página com a menor contagem provavelmente acabou de ser trazida e ainda está para ser usada

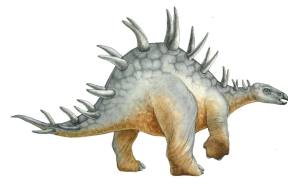

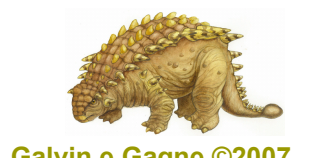

**Conceitos de sistema opeacional com Java – 7a edição, 15/11/2006 9.37 Silberschatz, Galvin e Gagne ©2007**

#### **Alocação de quadros**

- Cada processo precisa do número *mínimo* de páginas
- □ Exemplo: IBM 370 6 páginas para tratar da instrução SS MOVE:
	- instrução tem 6 bytes, pode espalhar por 2 páginas
	- 2 páginas para tratar *de*
	- 2 páginas para tratar *para*
- **□** Dois esquemas de alocação principais
	- **alocação fixa**
	- **alocação por prioridade**

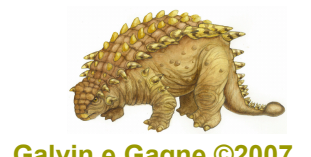

**Conceitos de sistema opeacional com Java – 7a edição, 15/11/2006 9.38 Silberschatz, Galvin e Gagne ©2007**

- □ Alocação igual Por exemplo, se houver 100 quadros e 5 processos, dá a cada processo 20 quadros.
- □ Alocação proporcional Aloca de acordo com o tamanho do processo

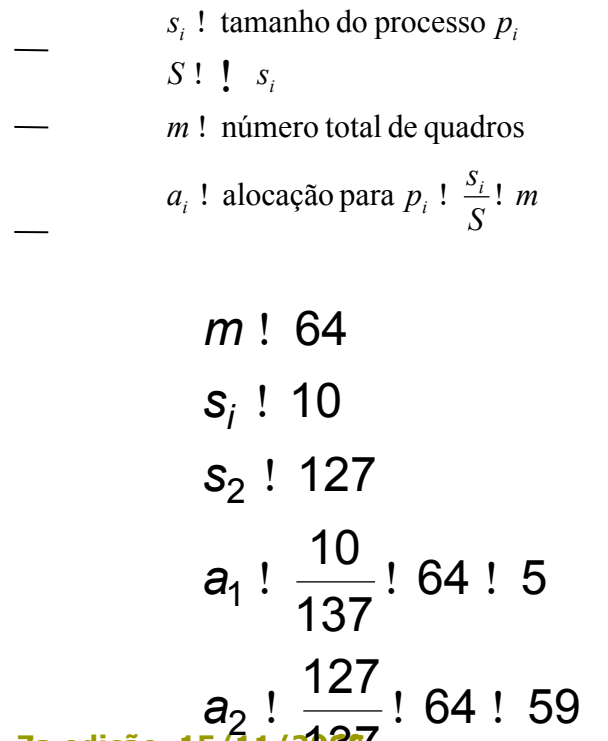

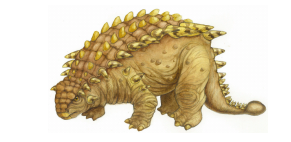

Conceitos de sistema opeacional com Java – 7a edição, 15/11/2087

#### **Alocação por prioridade**

- □ Usa um esquema de alocação proporcional ao invés de tamanho
- **□** Se processo  $P_i$  gera uma falta de página,
	- seleciona para substituição um de seus quadros
	- seleciona para substituição um quadro de um processo com número de prioridade menor

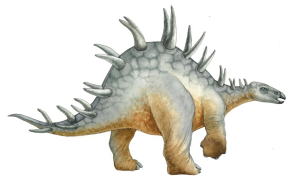

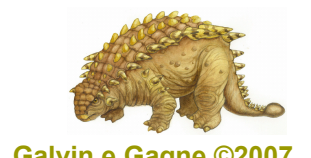

**Conceitos de sistema opeacional com Java – 7a edição, 15/11/2006 9.40 Silberschatz, Galvin e Gagne ©2007**

#### **Alocação global versus local**

- **Substituição global** processo seleciona um quadro de substituição do conjunto de todos os quadros; um processo pode apanhar um quadro de outro
- **Substituição local** cada processo seleciona apenas do seu próprio conjunto de quadros alocados

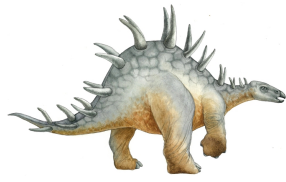

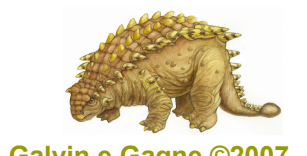

**Conceitos de sistema opeacional com Java – 7a edição, 15/11/2006 9.41 Silberschatz, Galvin e Gagne ©2007**

#### **Thrashing**

- □ Se um processo não tem páginas "suficientes", a taxa de falta de página é muito alta. Isso leva a:
	- baixa utilização de CPU
	- sistema operacional pensa que precisa aumentar o grau de multiprogramação

#### outro processo acrescentado ao sistema

**Thrashing** ! um processo está ocupado trocando páginas pra dentro e pra fora

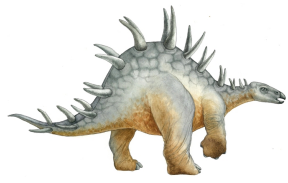

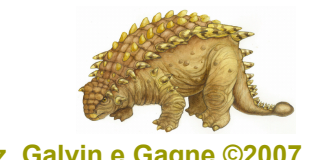

**Conceitos de sistema opeacional com Java – 7a edição, 15/11/2006 9.42 Silberschatz, Galvin e Gagne ©2007**

#### **Thrashing (cont.)**

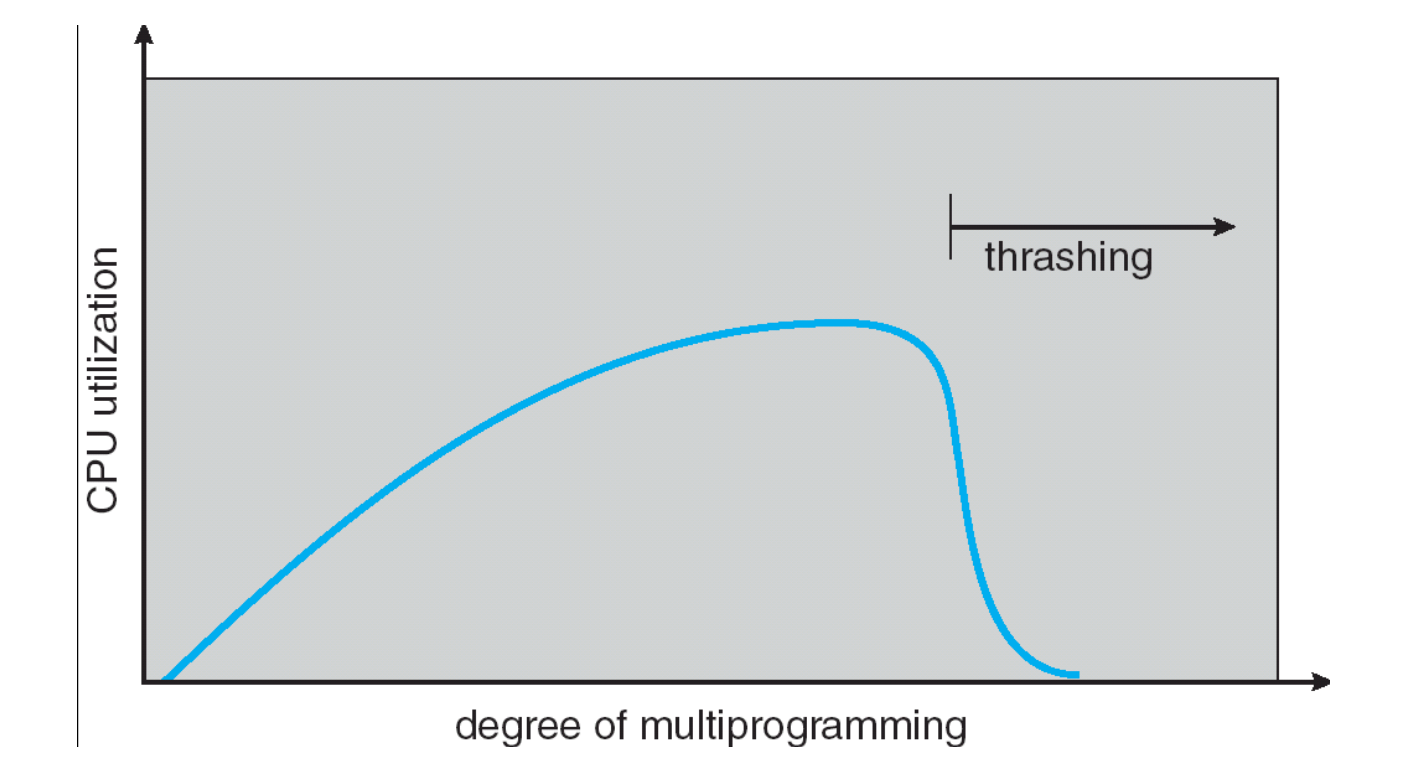

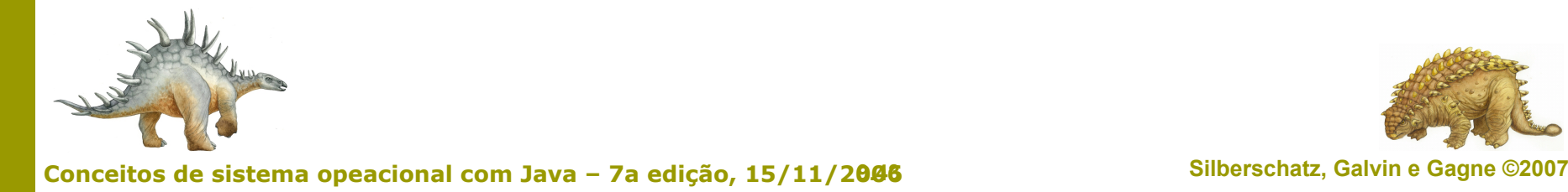

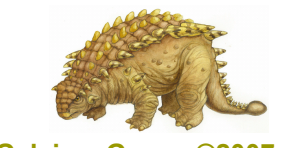

### **Paginação por demanda e thrashing**

- □ Por que a paginação por demanda funciona? Modelo de localidade
	- **Processo migra de uma localidade para** outra
	- **Localidades podem se sobrepor**
- □ Por que ocorre o thrashing?
	- tamanho da localidade > tamanho total da memória

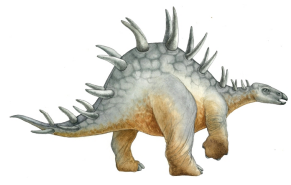

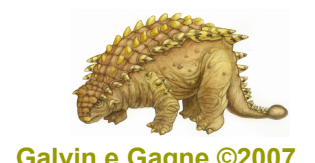

**Conceitos de sistema opeacional com Java – 7a edição, 15/11/2006 9.44 Silberschatz, Galvin e Gagne ©2007**

#### **Localidade em um padrão de referência de**

#### **memória**

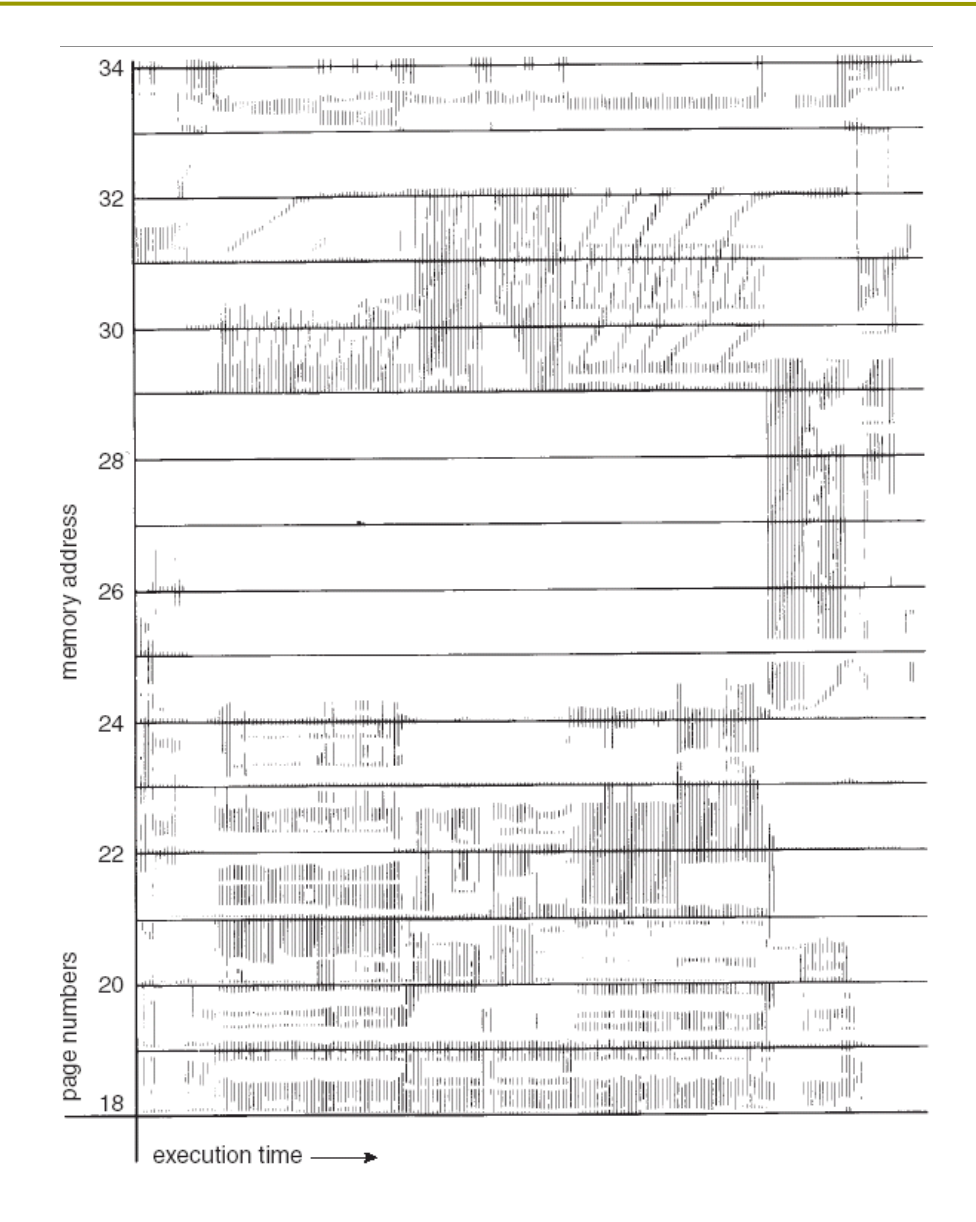

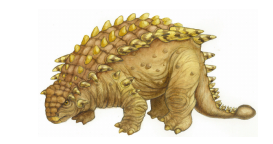

#### **Conceitos de sistema opeacional com Java – 7a edição, 15/11/2006 9.45 Silberschatz, Galvin e Gagne ©2007**

#### **Modelo de conjunto de trabalho**

janela conjunto de trabalho  $-\Delta$  um número fixo de referências de página Exemplo: 10.000 instruções *WSS<sup>i</sup>* (conjunto de trabalho do Processo *P<sup>i</sup>* ) = número total de páginas referenciadas no Δ mais recente (varia no tempo) se Δ muito pequeno, não abrangerá localidade inteira se Δ muito grande, abrangerá várias localidades se  $\Delta$  = infinito -> abrangerá programa inteiro

- *D* = Σ *WSS<sup>i</sup>* total de quadros por demanda
- se *D* > m (*total quadros disponíveis na mem)* Thrashing
- **□** Política se *D* > m, então suspenda um dos processos

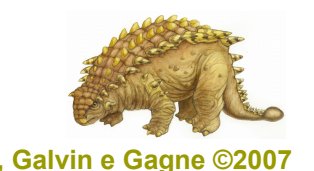

**Conceitos de sistema opeacional com Java – 7a edição, 15/11/2006 9.46 Silberschatz, Galvin e Gagne ©2007**

#### **Modelo de conjunto de trabalho**

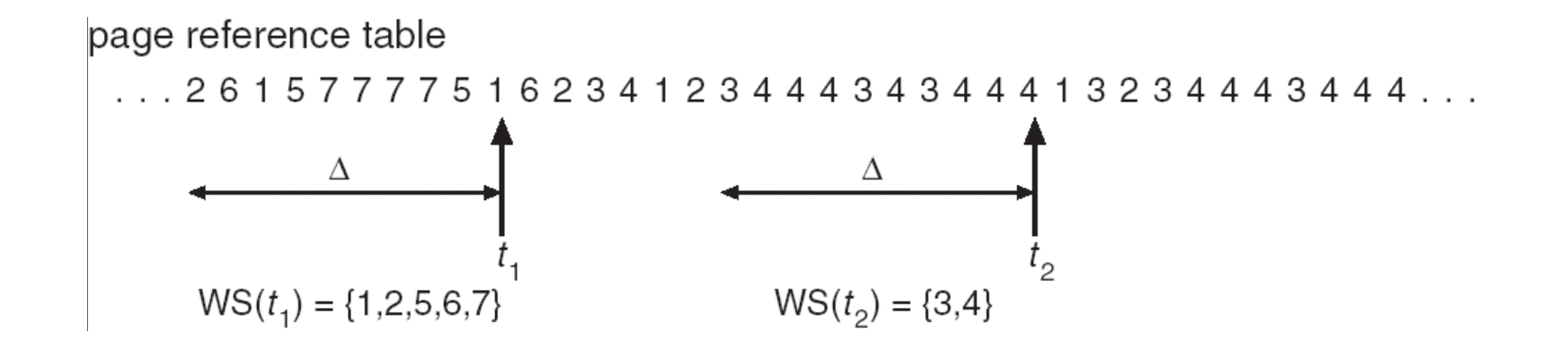

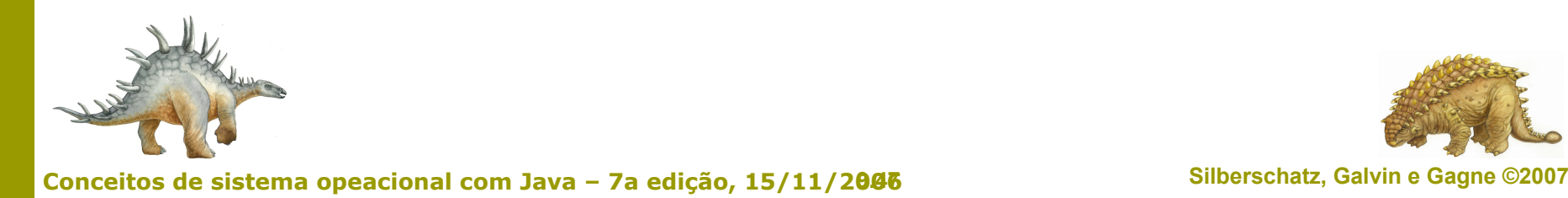

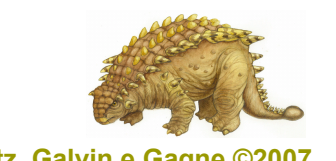

### **Acompanhando o conjunto de trabalho**

- □ Aproximado com timer de intervalo + um bit de referência
- **Exemplo: !** = 10.000
	- Interrupções de timer após cada 5000 unidades de tempo
	- Mantém na memória 2 bits para cada página
	- Sempre que um timer interrompe a cópia e define os valores de todos os bits de referência como 0
	- Se um dos bits na memória = 1 !! página está no conjunto de trabalho
- □ Por que isso não é completamente preciso?
- $\Box$  Melhoria = 10 bits e interrupção a cada 1000 unidades de tempo

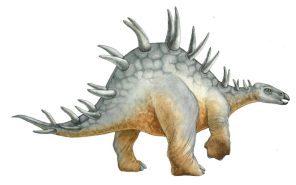

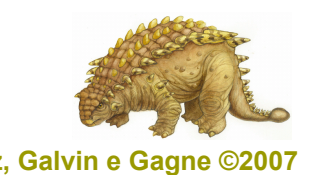

**Conceitos de sistema opeacional com Java – 7a edição, 15/11/2006 9.48 Silberschatz, Galvin e Gagne ©2007**

#### **Esquema de freqüência de falta de página**

- □ Estabelece taxa de falta de página "aceitável"
	- Se a taxa real for muito baixa, processo perde quadro
	- Se a taxa real for muito alta, processo ganha quadro

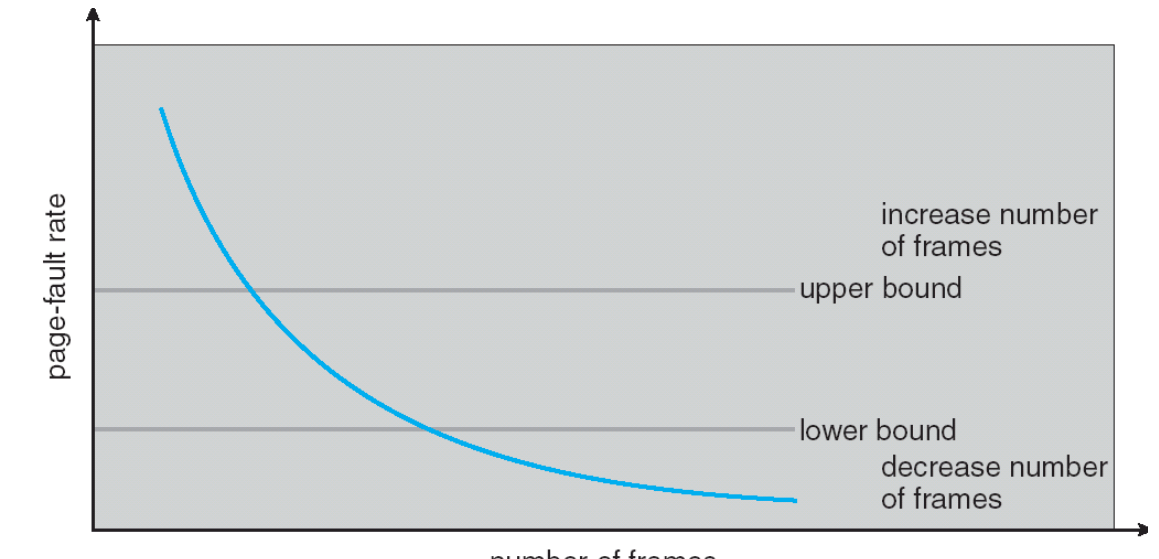

number of frames

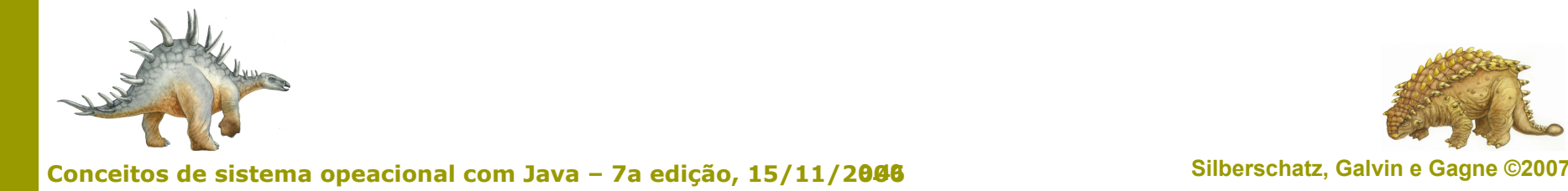

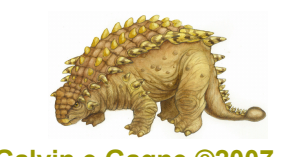

#### **Arquivos mapeados na memória**

- □ E/S de arquivo mapeado na memória permite que a E/S de arquivo seja tratada como acesso de rotina à memória, **mapeando** um bloco de disco para uma página na memória
- □ Um arquivo é lido inicialmente usando paginação por demanda. Uma parte do arquivo com tamanho da página é lida do sistema para uma página física. Leituras/escritas subseqüentes de/para o arquivo são tratadas como acessos comuns à memória.
- Simplifica o acesso ao arquivo, tratando a E/S do arquivo por meio da memória, ao invés das chamadas do sistema **read()** e **write()**
- □ Também permite que vários processos sejam mapeados para o mesmo arquivo, permitindo que as páginas na memória sejam compartilhadas

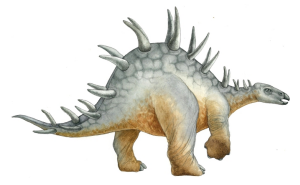

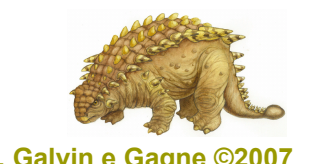

**Conceitos de sistema opeacional com Java – 7a edição, 15/11/2006 9.50 Silberschatz, Galvin e Gagne ©2007**

#### **Arquivos mapeados na memória**

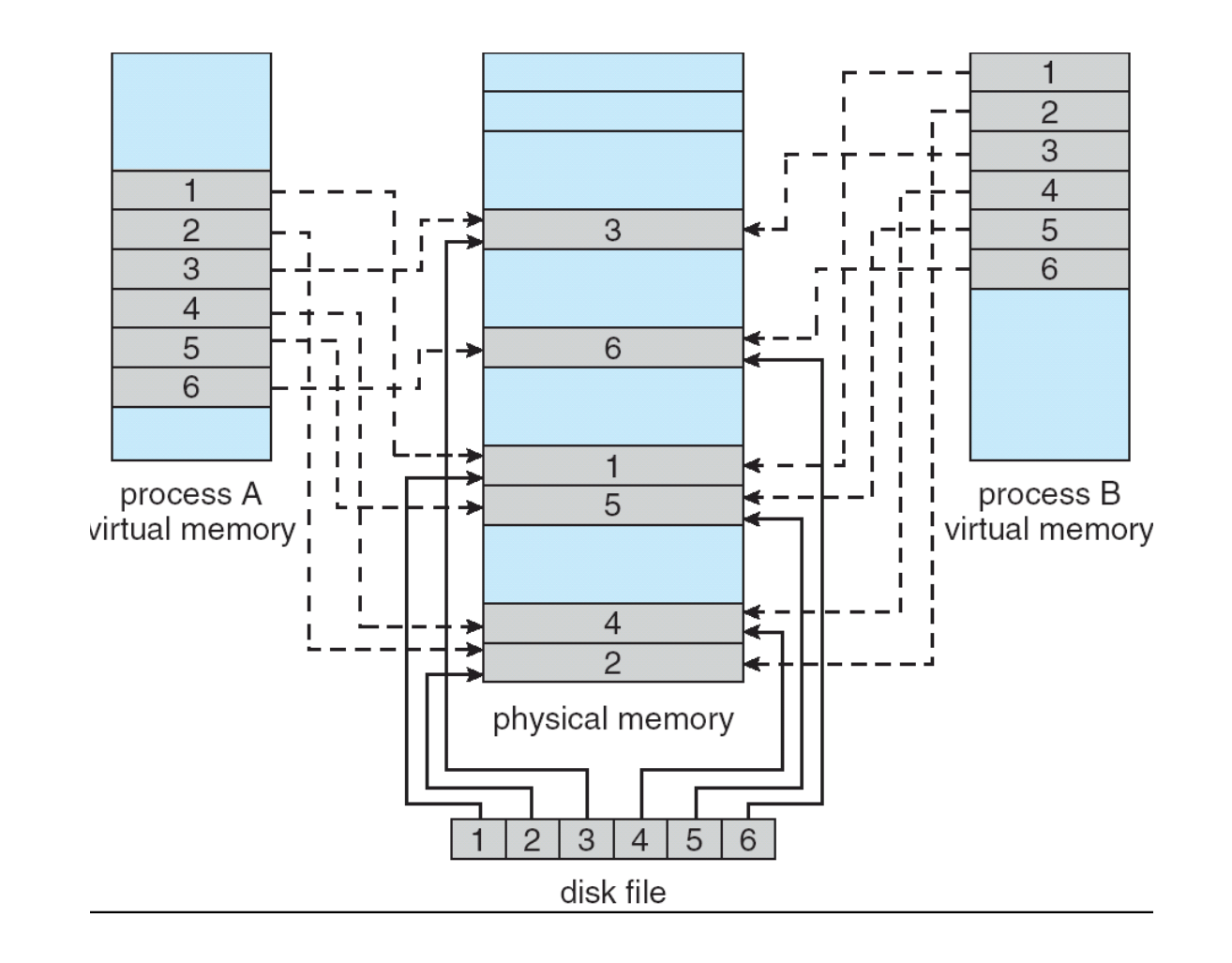

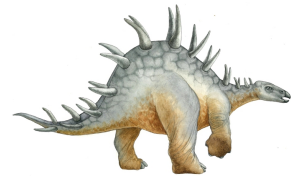

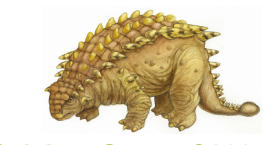

**Conceitos de sistema opeacional com Java – 7a edição, 15/11/2006 9.51 Silberschatz, Galvin e Gagne ©2007**

# **Final do Capítulo 9**

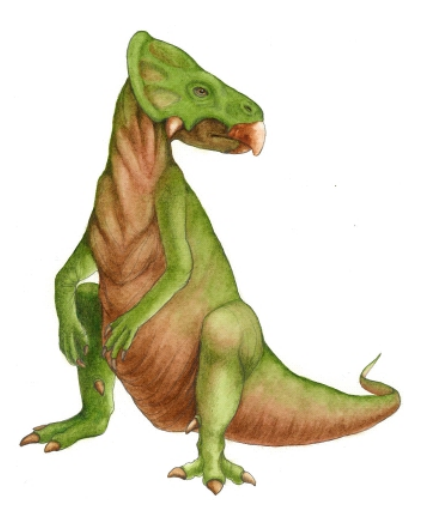

**Conceitos de sistema opeacional com Java – 7<sup>a</sup>**

**Silberschatz, Galvin e Gagne ©2007**